Jesús A. Díaz, *Ph.D.* Philosophy Kean University Union, NJ 07083

#### **SCHOLARLY DOCUMENTATION**

**THIS HOMEWORK ASSIGNMENT DOES NOT CONTAIN ALL EXAMPLES OF DOCUMENTATION**. I include in this assignment only some of the common examples. The following examples of scholarly documentation are absent: Computer programs, interviews, master theses and doctoral dissertations, pamphlets, public documents, songs, and others.

I encourage you to use *Autocite,* an automated formatter, to complete this assignment. It will ease your work, decrease the chances of error, and familiarize you with formatters. The most sophisticated formatters must be purchased as stand-alone packages. Of these, *Nota Bene, Scholarly Word, End Note* and *Reference Manager*  are the best known. Recent versions of word processing software and some bibliographic data bases contain simpler formatters.

Starting in 2007, *Microsoft Word* is shipped with a formatter. If you have an earlier version of *Word,* searching in <Help> will lead you to a site where for a fee you can download a formatter. Corel's *Word Perfect* provides similar options.

Here are two examples of how Research Navigator's *Autocite*  formatter works. I want to cite a book and a journal article in Chicago Manual of Style format. Let's start with the book. First, I choose <Chicago Manual of Style> in the welcome drop menu; then I select <Book> from the <Source Type> drop menu on top of the illustration that follows and type the bibliographic information in the appropriate boxes. I leave blank the boxes requesting unnecessary data. See Figure 1 on page 2 and Figure 2 on page 3 respectively:

TURN TO PAGE 2

FIGURE 1

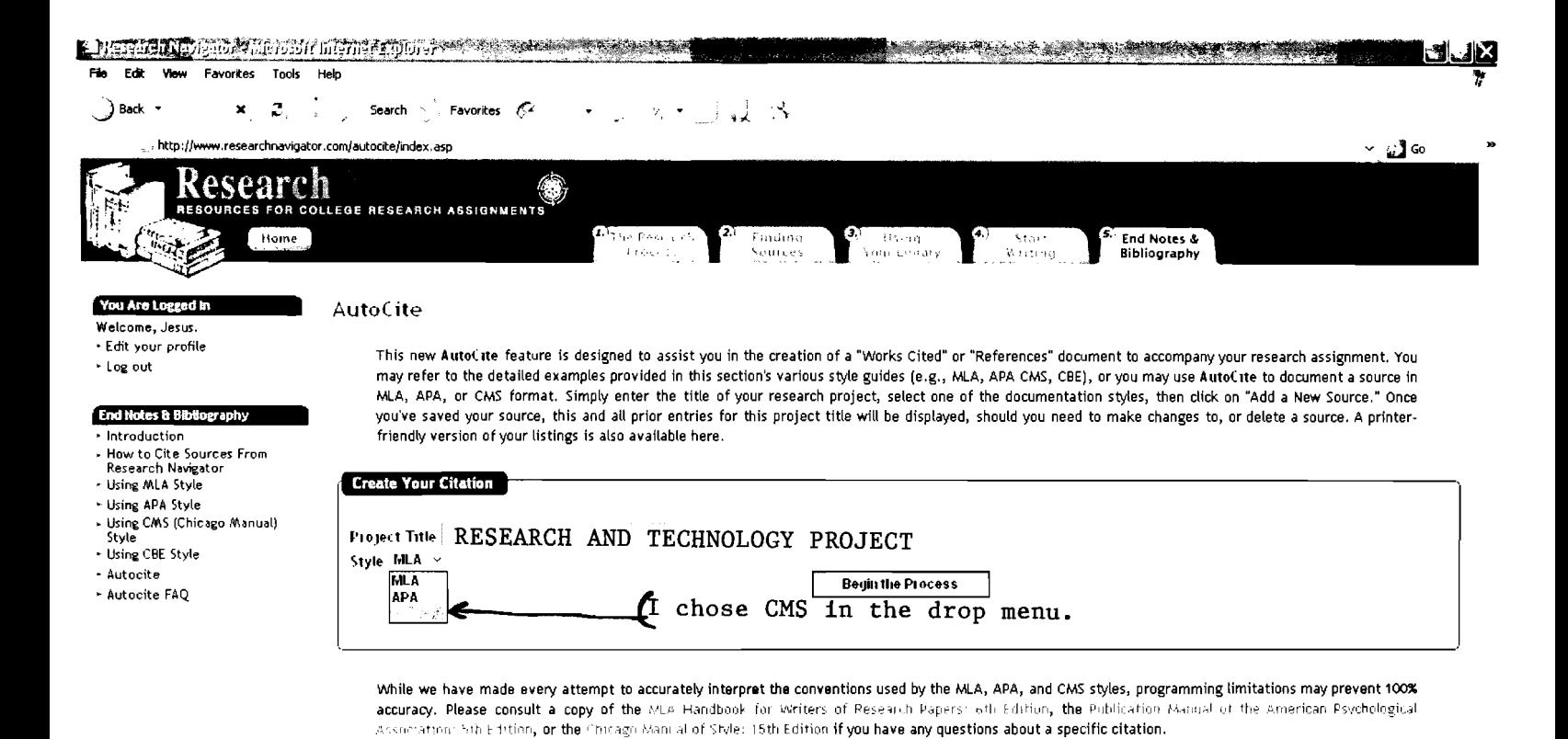

 $\overline{2}$ 

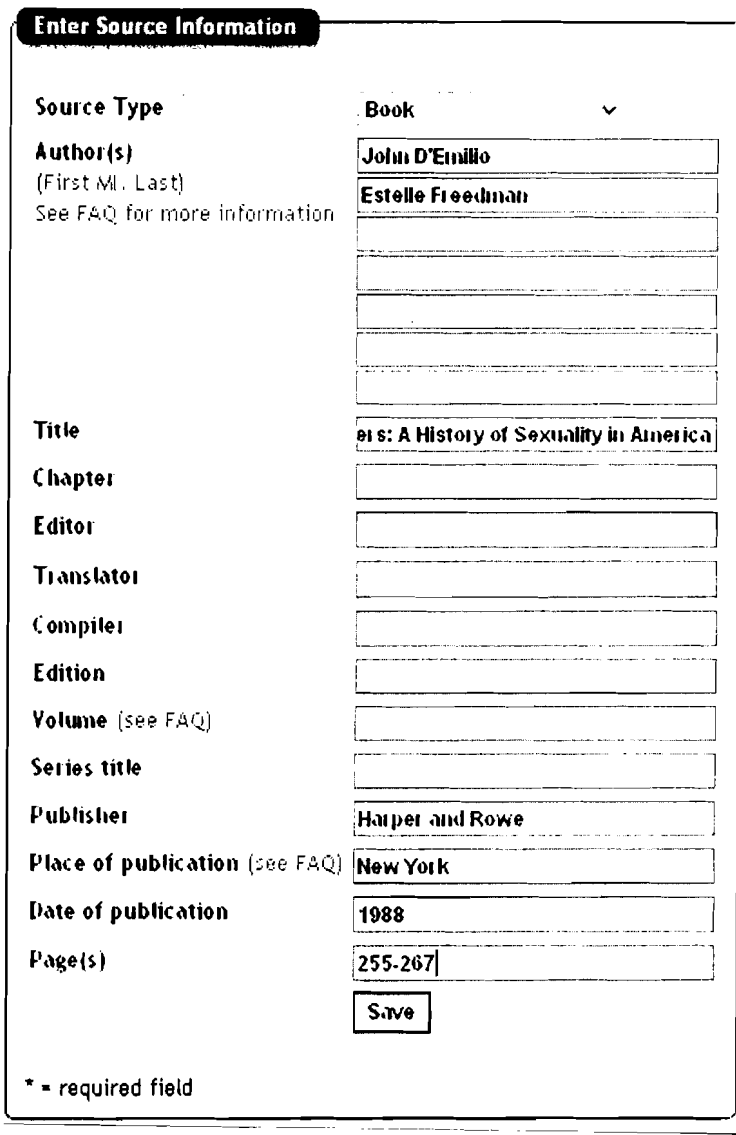

When I click <Save> I get the output on top of page 4

 $\sim$ 

D'Emilio, John, and Estelle Freedman. *Intimate Matters: A History of Sexuality in America.* New York: Harper and Row, 1988,  $255 - 267$ .

I check this output against a reliable guide not associated with the formatter. The output is correct if I want it for a with the formatter. The output is correct if I want it for a<br>bibliography. If I want it as a footnote or endnote, a set of brackets should start before "New York" and end after "1988." Also, D'Emilio's first name must precede his last name:

John D' Emilio and Estelle Freedman. *Intimate Matters: A History of Sexuality in America* (New York: Harper and Rowe, 1988),  $255 - 267$ .

which I can <Cut and Paste> to my paper.

Let's try the article. As before, I select in the drop menu on<br>top of the boxes the type of source I want to cite and proceed to<br>type the information.

 $\hat{\boldsymbol{\beta}}$ 

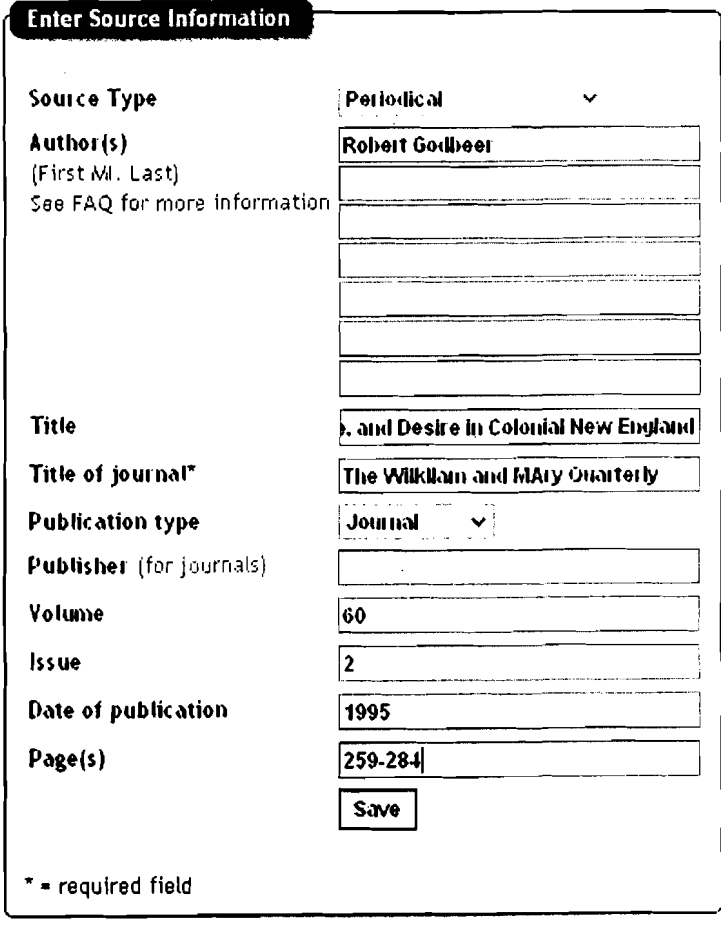

GO TO PAGE 6

When I click <Save> I get the following output:

Godbeer, Robert. "The Cry of Sodom: Discourse, Intercourse, and Desire in Colonial New England." The William and Mary Quarterly 60, no. 2 (1995): 259 - 2 84 .

When I check the output against a printed guide it seems correct, so I <Cut and Paste> it to my paper. WHERE I PASTE IT IN THE PAPER IS CRUCIAL. The above output can remain as if I paste it to a bibliography; if I want to use it as a footnote or endnote I have to write the author's first name first with his last name followed by a comma; the period after "England" also becomes a comma:

Robert Godbeer, "The Cry of Sodom: Discourse, Intercourse, and Desire in Colonial New England," The William and Mary Quarterly 60, no. 2 (1995): 259-284.

Always check the output for spelling errors. Notice that in the <Title of Journal> box I had typed "William" as "Wilkliam" and "Mary" as "MAry." Because Autocite does not check spelling, cutting and pasting would have carried these errors to my paper.

YOUR HOMEWORK STARTS ON THE NEXT PAGE

#### **INSTRUCTIONS**

This assignment has four sections each containing bibliographic information for four types of sources cited in scholarly papers.

CONSTRUCT THREE CITATIONS FOR EACH SOURCE: ONE IN APA FORMAT. ANOTHER IN MLA FORMAT. AND A THIRD IN CMS FORMAT.

I

### **BOOKS**

AUTHOR: Mark Minasi

TITLE: The Compete PC Upgrade and Maintenance Guide

Edition: 11th

PUBLISHER: Sybex

PLACE OF PUBLICATION: San Francisco

DATE OF PUBLICATION: 2000

 $-$ 

AUTHOR: Denis Judd

TITLE: The Lion and the Tiger: The Rise and Fall of the British Raj, 1600-1947

EDITION: 1st

PUBLISHER: Oxford University Press

PLACE OF PUBLICATION: Oxford

DATE OF PUBLICATION: 2004

AUTHOR: Robert A. Caro TITLE: The Years of Lyndon Johnson: The Path to Power EDITION: 1st PUBLISHER: Alfred A. Knopf PLACE OF PUBLICATION: New York

DATE OF PUBLICATION: 1982

#### II

#### **ARTICLES**

AUTHOR: Bruce Braun

TITLE: Biopolitics and the molecularization of life

JOURNAL: Cultural Geographies

VOLUME: 14

ISSUE: 3

YEAR: 2007

PAGES: 269-275

 $\frac{1}{2} \left( \frac{1}{2} \right) \left( \frac{1}{2} \right) \left( \frac{1}{2} \right) \left( \frac{1}{2} \right)$ 

AUTHOR: Isasi, Rosario and George J Annas TITLE: To Clone Alone: The United Nations Human Cloning Declaration JOURNAL: Development VOLUME: 49 ISSUE: 4 YEAR: 2006 PAGES: 60-75

# III

### **AUDIOVISUALS**

The bibliographic data for the two films we use in this class follow. Construct the three citations for each.

## WATER Written and directed by Deepa Mehta A Twentieth Century Fox Film Released 2005 DVD

## STRAWBERRY AND CHOCOLATE

Directed by Tomás Gutiérrez Alea and Juan Carlos Tabío Written by Senel Paz Miramax Films Released 1994 DVD and VHS

IV

#### **WEB SITES**

(1) Get the URLs for the following web sites, find any document in the site and cite it.

United States Census Bureau United States Department of Labor Social Security Administration Kean University 

GO TO PAGE 10

## **CONCLUDING REMARKS**

I get the following two questions often:

## WHEN **I SEE BIBLIOGRAPHIC REFERENCES, HOW CAN I TELL WHAT'S AN ARTICLE AND WHAT'S A BOOK?**

(1) Regardless of the format used, articles have the author's name and the journal's name, volume, issue number if necessary, year of publication and the article's first and last pages or a specific set of pages. For example:

Church, Alonzo. "A Formulation of the Simple Theory of Types." *The Journal of Symbolic Logic* 5 (1940): 256-68.

(2) Regardless of the format used, books have the author's or editor's name, the book title, place of publication, and publisher. The entry will include the number of volumes if the book has more than one volume. For example:

Carnap, Rudolph. *Meaning and Necessity.* Chicago: University of Chicago Press, 1947.

The two examples above are in MLA format.

Summing up, articles have the journal's name, but not the publisher or the place or publication. Books always have publisher and place of publication.

The guidelines above are reliable but variations exist. Citations to journals do not always have the issue number; a few books lack date and place of publication, so bibliographic references to them lack this information.

GO TO PAGE 11

WHY **DO JOURNALS HAVE ISSUE NUMBERS?** This is a legacy from the days journals were available only in hard copy. Most scholarly journals are published less often than popular magazines. Assume a journal is published quarterly. Each quarterly issue does not begin on page 1; instead, it continues the pagination from the previous issue. For example, if the Spring issue ended on page 157, the Summer issue starts on page 158. At the end of the year, all four issues published that year were joined in a hard cover volume and, like books, placed on library shelves. The hard cover contained four sections, each an issue; hence, knowing the issue and page numbers made it easier to locate articles in the hard cover volume. These hard cover volumes were called "bound journals."

Maintenance Guide has you covered. Inside, you'II find the clear, expert advice on maintaining, upgrading, and troubleshooting for which this book is famous. It's all updated to cover the latest technologies and guaranteed to help you extend the life and power of your PC. You also get targeted instruction on a wide range of entertainment upgradesâ€"ways to enhance your enjoyment of music, photo, movies, and more. Coverage includes: Preventing hardware disasters Upgrading memory Replacing power supplies Partitioning drives using NTFS and FAT32 Solving data backup challenges Protecting your PC fro Read The Complete PC Upgrade and Maintenance Seminar in a Box (2-Volume Boxed Set With CD-ROMs. Simonyan Marmar. 0:22. Collection Book PC Maintenance, Repair Upgrading for A+ Certification - System Resources. Quintinus Wojciech61. 0:27. Read Complete PC Upgrade Maintenance Guide (15th, 04) by Minasi, Mark - Sybex [Paperback (2004)]. Madilyn Copeland. 0:22. [PDF] The Complete PC Upgrade Maintenance Guide, 12th Ed. Popular Collection. RandiBilbrey.Â Read La Biblia PC / The COmplete PC Upgrade and Maintenance Guide Sixteenth Edition: Actualizacion. Zepour. 0:05. [PDF] La Biblia PC / The COmplete PC Upgrade and Maintenance Guide Sixteenth Edition: Actualizacion. JaynieOliver. Trending. The Complete PC Upgrade and Maintenance Guide - Goodreads : The Complete PC Upgrade & Maintenance Guide is the hefty, 12th editionreference book by Mark Minasi that comes with two CDs. Minasi, along with his publisher Sybex, is also responsible for review time : Fri, 13 Sep 2019 10:57:00 GMT. Upgrade your PC maintenance guide - TechRepublic : Clear, Expert Advice for PC Users of Every Stripe. No matter how you use your PCâ€"as a business tool, an entertainment center, or an Internet on-rampâ€"this latest edition of The Complete PC Upgrade & Maintenance Guide has you covered. review time

Start by marking "The Complete PC Upgrade and Maintenance Guide†as Want to Read: Want to Read saving… Want to Read.Â See a Problem? We'd love your help. Let us know what's wrong with this preview of The Complete PC Upgrade and Maintenance Guide by Mark Minasi. Problem: It's the wrong book It's the wrong edition Other. Review our PC upgrade infographic below to learn more about these key components, what they do, how long they typically last, and the common upgrade options to consider when it's time for a performance boost. Infographic transcription: If you notice that your computer is acting up or performance is slowing, it may be time to upgrade one or more components on your PC. When it comes to making upgrades, there are 4 components that, when upgraded, tend to solve most common problems plaguing your computer: CPU.